## NCI CTRP Attachment 3c

## **NCI CTRP Amendment Portal Workflow and Screen Shots**

Step 1: User accesses the NCI Clinical Trials Reporting Program website at http://trials.nci.nih.gov – see screenshot, page 2

Step 2: User enters "Username" and "Password" – see screenshot, page 2

Step 3: User reviews NCI Clinical Trials Reporting Program burden statement – see screenshot, page 3

Step 4: System displays "Search Submitted Clinical Trials" page – see screenshot, page 4

Step 5: User selects to "Submit Trial Amendment" and amends an existing trial record – see screenshots, pages 5 – 10

NIH NATIONAL CANCER INST

# CTRP Home and Login page Clinical Trials Reporting Program Login

| Clinical Trials Reporting Program                 | You are accessing a U.S. Governme<br>this computer, (2) this computer ne<br>network, and (4) all devices and sto<br>a computer on this network. This<br>Government-authorized use only,<br>system may result in disciplinary<br>penalties. By using this information<br>the following:<br>You have no reasonable exp<br>communications or data transiting<br>any time, and for any lawful Gov<br>monitor, intercept, record, and sea<br>transiting or stored on this informa<br>Any communication or data transiti<br>may be disclosed or used for any la |
|---------------------------------------------------|----------------------------------------------------------------------------------------------------|
| <br>Cancer Institute<br>onal Institutes of Health | POLICIES<br>Accessibility<br>Disclaimer<br>FOIA<br>Privacy & Security                                                                                                    |

You are accessing a U.S. Government information system, which includes (1) his computer, (2) this computer network, (3) all computers connected to this network, and (4) all devices and storage media attached to this network or to computer on this network. This information system is provided for U.S. Sovernment-authorized use only. Unauthorized or improper use of this ystem may result in disciplinary action, as well as civil and criminal perafluer.

You have no reasonable expectation of privacy regarding any communications or data transiting or stored on this information system. At any time, and for any lawful Government purpose, the government may monitor, intercept, record, and search and seize any communication or data transiting or stored on this information system.

Any communication or data transiting or stored on this information system may be disclosed or used for any lawful Government purpose.

HHS Vulnerability Disclosure

HELP AND SUPPORT ctrp\_support@mail.nih.gov

LAST BUILD 04-19-22 10:51

API Build Details

U.S. Department of Health and Human Services | National Institutes of Health | National Cancer Institute | USA.gov

NIH) NATIONAL CAN

# **CTRP Burden Statement**

Clinical Trials Reporting Program Registration

### NCI CLINICAL TRIALS REPORTING PROGRAM (CTRP) SYSTEM

### Warning Notice

- This warning banner provides privacy and security notices consistent with applicable federal laws, directives, and other federal guidance for accessing this Government system, which includes (1) this computer network, (2) all computers connected to this network, and (3) all devices and storage media attached to this network or to a computer on this network.
- This system is provided for Government-authorized use only.
- Unauthorized or improper use of this system is prohibited and may result in disciplinary action and/or civil and criminal penalties.
- Personal use of social media and networking sites on this system is limited as to not interfere with
  official work duties and is subject to monitoring.
- By using this system, you understand and consent to the following:
  - The Government may monitor, record, and audit your system usage, including usage of personal devices and email systems for official duties or to conduct HHS business. Therefore, you have no reasonable expectation of privacy regarding any communication or data transiting or stored on this system. At any time, and for any lawful Government purpose, the government may monitor, intercept, and search and seize any communication or data transiting or stored on this system.
  - Any communication or data transiting or stored on this system may be disclosed or used for any lawful Government purpose.

NOTIFICATION TO RESPONDENT OF ESTIMATED BURDEN

OMB#: 0925-0600 EXP. DATE: 10/31/22

Public reporting burden for this collection of information is estimated to average sixty (60) minutes for this questionnaire, including the time to review instructions, search existing data sources, gather and maintain the data needed, and complete and review the collection of information. An agency may not conduct or sponsor, and a person is not required to respond to, a collection of information unless it displays a current, valid OMB control number. Send comments regarding this burden estimate or any other aspect of this collection of information, including suggestions for reducing the burden to NIH, Project Clearance Branch, 6705 Rockledge Drive, MSC 7974, Bethesda, MD 20892-7974, ATTN: PRA (0925-0600).

Do not return the completed form to this address.

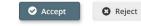

Home | Contact Us | Site Map | Policies | Accessibility | Clinical Trials Reporting Program (CTRP)
Department of Health and Human Services | National Institutes of Health | National Cancer Institute | USA.gov

NIH...Turning Discovery Into Health

|                  | ancer Institute                    |                                                         | Searc                                                    | h Submitte | ed Clinical Tr            | at the I                                               | National Institutes of Health   www.cancer.gov |
|------------------|------------------------------------|---------------------------------------------------------|----------------------------------------------------------|------------|---------------------------|--------------------------------------------------------|------------------------------------------------|
| Per NCI          | CTRP Regi                          | stration                                                |                                                          |            |                           |                                                        |                                                |
| Search 🔻         | Register Trial 🗢                   | Quick Links 🔻                                           | Contact Us                                               |            |                           |                                                        | Help                                           |
| Search Clir      | nical Trials                       | ch Persons                                              | Search Organizations                                     |            |                           |                                                        |                                                |
| Enter informatio | n for at least one of the criteria | a and then click Search.                                |                                                          |            |                           |                                                        |                                                |
|                  | Title:                             | Enter keywords                                          |                                                          |            |                           |                                                        |                                                |
|                  | Phase:                             | Select                                                  |                                                          | ~          | Purpose:                  | Select                                                 | ~                                              |
|                  | Pilot Trial?:                      | Select                                                  |                                                          | ~          |                           |                                                        |                                                |
|                  | Identifier Type:                   | Select                                                  |                                                          | <b>v</b>   | Identifier:               | Examples: NCI-2008-00015; ECOG-1234                    |                                                |
|                  | Organization Type:                 | Select                                                  |                                                          | ~          | Organization:             | Enter keyword and select an organization from the list |                                                |
|                  |                                    | Please select an organizati<br>Enter keyword and select | on type before selecting an organi<br>a PI from the list | zation     | Search By Trial Category: | Select                                                 | ~                                              |
|                  |                                    |                                                         |                                                          | Q Search - | C Reset                   |                                                        |                                                |

Home | Contact Us | Site Map | Policies | Accessibility | Clinical Trials Reporting Program (CTRP)
Department of Health and Human Services | National Institutes of Health | National Cancer Institute | USA.gov

NIH...Turning Discovery Into Health

cancer nou

| 🖞 National Cancer Institute at the National Institutes of Health I www.cancer. |                  |               |                      |                |                             |                          |                                 |                     |                        |                    |
|--------------------------------------------------------------------------------|------------------|---------------|----------------------|----------------|-----------------------------|--------------------------|---------------------------------|---------------------|------------------------|--------------------|
|                                                                                | TRP Regi         | stration      |                      |                |                             |                          |                                 |                     |                        |                    |
|                                                                                | legister Trial 🗸 | Quick Links 🔻 | Contact Us           |                | _                           | _                        | _                               | _                   | _                      |                    |
| Search Clinical Tr                                                             | ials 🔒 Sear      | ch Persons    | Search Organizations | Q Sear         | ch Results                  |                          |                                 |                     |                        |                    |
| Clinical Trials                                                                | Search Result    | s             |                      |                |                             |                          |                                 |                     |                        |                    |
| Show 10 🔻                                                                      |                  |               |                      |                |                             |                          | Search:                         | Choo                | e columns << <         | 1 2 > >>           |
| NCI Trial Identifier                                                           | Title            | _             | 🔶 Lead               | Organization 🖨 | Lead Org Trial Identifier 🛊 | Principal Investigator 🛊 | ClinicalTrials.gov Identifier 🖨 | Other Identifiers 🛊 | Current Trial Status 🖨 | Current Processing |
| NCI-2016-00006                                                                 | test0003         |               | 3.5.1 C<br>Org       | TEP/CTRP Test  | test0003                    | Test, Test               |                                 |                     | Active                 | Accepted           |

| earch Register               | Trial 🤝 Quick Links             | ✓ Contact           | Us                     | _          |                                                                         |                   | - |                               | _       | _       |                   | _           |
|------------------------------|---------------------------------|---------------------|------------------------|------------|-------------------------------------------------------------------------|-------------------|---|-------------------------------|---------|---------|-------------------|-------------|
| Search Clinical Trials       | Search Persons                  | Search Organizati   | ons Q Search I         | Results    |                                                                         |                   |   |                               |         |         |                   |             |
| Clinical Trials Sear         | sh Doculta                      |                     |                        |            |                                                                         |                   |   |                               |         |         |                   |             |
| Clinical mais sear           | Search:                         | Choos               | e columns <            | 1 2        | 5 55                                                                    |                   |   |                               |         |         |                   |             |
| r 🔷 Principal Investigator ( | ClinicalTrials.gov Identifier 🖨 | Other Identifiers 🖨 | Current Trial Status 🖨 | Current    | Processing Status 🛊                                                     | Available Actions | ¢ | Accrual Disease Terminology 🖨 | Sites 🔷 | Phase 🔷 | Primary Purpose 🛊 | Category \$ |
| Test, Test                   |                                 |                     | Active                 | Abstractio | Update<br>Amend<br>Change Status<br>View TSR<br>View XML<br>Verify Data | Select Action 👻   |   | SDC                           | View    | L.II    | TREATMENT         | Complete    |

| National Cancer Institute                                                                                                    |                        |   |
|----------------------------------------------------------------------------------------------------|------------------------|---|
| MCI CTRP Registration                                                                                                    |                        |   |
| Search Register Trial Quick Links Contact Us                                                                                                    |                        |   |
| Amendment Trial Use this form to register trials with the NCI Clinical Trials Reporting Program. Required fields are marked by asterisks (*). Collapse All Collapse All |                        |   |
| Amendment Details                                                                                                    |                        |   |
| Amendment Number:                                                                                                    |                        |   |
| Amendment Date:*                                                                                                    | mm/dd/yyyy 🗎           |   |
| Trial Identifiers*                                                                                                    |                        |   |
| Lead Organization Trial Identifier:*                                                                                                    | test 123               | 0 |
|                                                                                                    | 22 characters left     |   |
| ClinicalTrials.gov Identifier:                                                                                                    |                        | 0 |
| NCI Trial Identifier:                                                                                                    | NCI-2017-00782         |   |
| DCP Identifier:                                                                                                    | 2222222                | 0 |
| Other Identifiers*                                                                                                    |                        |   |
| Other Trial Identifier:                                                                                                    | 10-00841               |   |
| Other Trial Identifier:                                                                                                    | + Add Other Identifier |   |

| Trial Details*                                                                                                    |                                                                                                    |                |
|----------------------------------------------------------------------------------------------------|----------------------------------------------------------------------------------------------------|----------------|
| Title:*                                                                                                    | test test test test                                                                                   | 0              |
|                                                                                                    | 3976 characters left                                                                                  |                |
| Phase:*                                                                                                    | - MI                                                                                                  | 0              |
| Is this a Pilot?                                                                                                    | Select-                                                                                               |                |
| Trial Type:*                                                                                                    | Interventional     Non-interventional                                                                 |                |
| Primary Purpose:*                                                                                                    | Prevention ~                                                                                          | 0              |
| Secondary Purpose:                                                                                                    | Select-                                                                                               |                |
| Accrual Disease Terminology:                                                                                                    | ICD10 ×                                                                                               |                |
|                                                                                                    |                                                                                                    |                |
| ead Organization/Principal Investigator*                                                                                                    |                                                                                                    |                |
| Lead Organization:*                                                                                                    | Dana-Farber Cancer Institute                                                                          |                |
|                                                                                                    |                                                                                                    |                |
| Principal Investigator:*                                                                                                    | Izbicki, Michael                                                                                      | Look Up Person |
|                                                                                                    | Izbicki, Michael                                                                                      | Look Up Person |
| ponsor/Responsible Party                                                                                                    | Izbicki, Michael                                                                                      | Look Up Person |
| ponsor/Responsible Party information in this section is REQUIRED to enable "Upload from NCI CTRP" in ClinicalTrials.gov                                                                                                    | Izbicki, Michael Dana-Farber Cancer Institute                                                         | Look Up Person |
| ponsor/Responsible Party                                                                                                    |                                                                                                    | Look Up Person |
| ponsor/Responsible Party<br>information in this section is REQUIRED to enable "Upload from NCI CTRP" in ClinicalTrials.gov<br>Sponsor:<br>Responsible Party:                                                                   | Dana-Farber Cancer Institute                                                                          | Look Up Person |
| ponsor/Responsible Party<br>Information in this section is REQUIRED to enable "Upload from NCI CTRP" in ClinicalTrials.gov<br>Sponsor:<br>Responsible Party:<br>ata Table 4 Information*                                       | Dana-Farber Cancer Institute Sponsor                                                                  |                |
| ponsor/Responsible Party<br>nformation in this section is REQUIRED to enable "Upload from NCI CTRP" in ClinicalTrials.gov<br>Sponsor:<br>Responsible Party:<br>ata Table 4 Information*<br>Data Table 4 Funding Sponsor Type:* | Dana-Farber Cancer Institute       Sponsor     >       National     >                                 | Look Up Person |
| ponsor/Responsible Party<br>information in this section is REQUIRED to enable "Upload from NCI CTRP" in ClinicalTrials.gov<br>Sponsor:<br>Responsible Party:<br>ata Table 4 Information*                                       | Dana-Farber Cancer Institute Sponsor                                                                  |                |
| ponsor/Responsible Party information in this section is REQUIRED to enable "Upload from NCI CTRP" in ClinicalTrials.gov Sponsor: Responsible Party: Data Table 4 Information* Data Table 4 Funding Sponsor Type:*              | Dana-Farber Cancer Institute Sponsor V National Please Select the Data Table 4 Sponsor Organization ~ | 0              |

| NIH Grant Information (for NIH funded Trials)*                                                   |                                       |                 |                                          |                                    |         | ×                    |  |
|--------------------------------------------------------------------------------------------------|---------------------------------------|-----------------|------------------------------------------|------------------------------------|---------|----------------------|--|
| To record grant information, provide values for all fields, and then click the Add Grant button. |                                       |                 |                                          |                                    |         |                      |  |
|                                                                                                  | Is this trial funded by an NCI grant? | * • Yes O No    |                                          |                                    |         |                      |  |
| Funding Mechanism 🔞                                                                              | Institute Code 🕢                      | Serial Number 🕢 |                                          | NCI Division/Program 🕢             |         |                      |  |
| -Select-                                                                                         | ~Select-                              | 29              |                                          | Select                             | ~ + Add | Grant                |  |
| Funding Mechanism                                                                                | NIH Institute Code                    | Sei             | rial Number                              | NCI Division/Program               |         | Action               |  |
| P30                                                                                              | CA                                    | 890             | 217                                      | CTEP                               |         |                      |  |
| Trial Status*                                                                                    |                                       |                 |                                          |                                    |         | v                    |  |
| Status Date 🕑                                                                                    | Status 🕖                              |                 | Why Study Stopped? 🕢                     |                                    |         |                      |  |
|                                                                                                  | -Select-                              |                 |                                          |                                    |         | + Add Status         |  |
| mm/ddjyggy 🛍                                                                                     | Select                                |                 |                                          |                                    |         | T000 characters left |  |
|                                                                                                  |                                       |                 | Administratively Complete, Withdrawn and | d Temporarily Closed statuses only |         |                      |  |
| Please refer to the Trial Status Transition Rules.                                               |                                       |                 |                                          |                                    |         |                      |  |
| Trial Status History                                                                             |                                       |                 |                                          |                                    |         |                      |  |
| Show 10 V entries                                                                                | Status                                | Comments        | Validation Messages                      |                                    |         | Actions              |  |
| 04/05/2017                                                                                       | In Review                             |                 |                                          |                                    |         | C                    |  |
| Showing 1 to 1 of 1 entries                                                                      |                                       |                 |                                          |                                    |         | Previous 1 Next      |  |
| Trial Dates*                                                                                     |                                       |                 |                                          |                                    |         | ~                    |  |
| That Dates                                                                                       |                                       |                 |                                          |                                    |         | •                    |  |
|                                                                                                  | Trial Start Date:                     | * 07/04/2017    | Actual O Anticipated 0                   |                                    |         |                      |  |
|                                                                                                  | Primary Completion Date               | nm/dd/yyyy      | O Actual   Anticipated  O N/A            | 0                                  |         |                      |  |
|                                                                                                  | Completion Date                       | r: 07/28/2018   | O Actual   Anticipated                   |                                    |         |                      |  |
| Please refer to Trial Status Rules for Start and Completion dates.                               |                                       |                 |                                          |                                    |         |                      |  |

| To record IND/IDE information, provide values for all fields,                                                                                                    | and then click the Add IND/IDE button. |                     |                                          |                                                       |                                        |               |  |
|----------------------------------------------------------------------------------------------------|----------------------------------------|---------------------|------------------------------------------|-------------------------------------------------------|----------------------------------------|---------------|--|
| IND/IDE Types 🛛 IND/IDE Number                                                                                                    | IND/IDE Grantor                        | IND/IDE Holder Type | NIH Institution, NCI Division/Program Co | ode (if applicable) Q Availability of Expanded Access | Expanded Access Record (if applicable) | 0             |  |
| -Select- v                                                                                                    | -Select-                               | -Select- v          | -Select-                                 | Unknown                                               | 9                                      | + Add IND/IDE |  |
| IND/IDE Type Number                                                                                                    | Grantor                                | Holder              | Program Code                             | Availability of Expanded Access                       | Expanded Access Record                 | Action        |  |
| IND 132024                                                                                                    | CDER                                   | NCI                 | DEA                                      | Yes                                                   | NCT12345678                            |               |  |
| IDE 48176                                                                                                    | CDRH                                   | Investigator        |                                          | Unknown                                               |                                        |               |  |
| IND 153116                                                                                                    | CDER                                   | Investigator        |                                          |                                                       |                                        |               |  |
|                                                                                                    |                                        |                     | < S                                      | croll left/right to view full table >                 |                                        |               |  |
| Regulatory Information                                                                                                    |                                        |                     |                                          |                                                       |                                        |               |  |
| Regulatory Information   Regulatory Information The information in this section is REQUIRED to enable: "Upload from NCI CTRP" in ClinicalTrates.gov   Studies a U.S. FDA-regulated Drug Product:   Yer   O   Studies a U.S. FDA-regulated Device Product:   Yer   O   Unapproved/Uncleared Device:   No   O To modify this indicator's value please submit a request to the CTRO at ncktro@mail.nih.gov   Product Exported from the U.S:   No   Product Exported from the U.S:   Ker   Section 801 Indicator:   Yer   O |                                        |                     |                                          |                                                       |                                        |               |  |

| Existing Trial Related Documents                                                                                                    |                                                                                                    |  |  |  |  |  |
|----------------------------------------------------------------------------------------------------|----------------------------------------------------------------------------------------------------|--|--|--|--|--|
| Document Types                                                                                                    | File Name                                                                                                    |  |  |  |  |  |
| IRB Approval Document                                                                                                    | test-2.docx                                                                                                    |  |  |  |  |  |
| Change Memo Document                                                                                                    | test - 3.docx                                                                                                    |  |  |  |  |  |
| Protocol Document                                                                                                    | test-2.docx                                                                                                    |  |  |  |  |  |
| TSR                                                                                                    | TSR_NCI-2017-00782_2017-07-21-1245_A123-rtf                                                                                                    |  |  |  |  |  |
| Trial Related Documents *                                                                                                    | · · · · · · · · · · · · · · · · · · ·                                                                                                    |  |  |  |  |  |
| Amendment Related Documents To ensure successful registration, upload a Protocol document and an IRB Approval document. If the Protocol document does not include the CTRP accepts most standard document types. For additional information about what document types are accepted, please refer to the Help s | Informed Consent and/or participating sites, upload the Informed Consent document and a list of participating sites separately. You can use the Participating Sites template to submit your list of participating sites. |  |  |  |  |  |
| Protocol Document.*                                                                                                    | Browse                                                                                                    |  |  |  |  |  |
| Change Memo Document:**                                                                                                    | Browse                                                                                                    |  |  |  |  |  |
| Protocol Highlighted Document:**                                                                                                    | Browse                                                                                                    |  |  |  |  |  |
| IRB ApprovaL*                                                                                                    | Browse                                                                                                    |  |  |  |  |  |
| List of Participating Sites:                                                                                                    | Broxs                                                                                                    |  |  |  |  |  |
| Informed Consent Document:                                                                                                    | Browse                                                                                                    |  |  |  |  |  |
| Other:                                                                                                    | Browse                                                                                                    |  |  |  |  |  |
|                                                                                                    | dd more                                                                                                    |  |  |  |  |  |
| ** At least one is required: Change Memo Document or Protocol NgNighted Document                                                                                                    | a more                                                                                                    |  |  |  |  |  |
|                                                                                                    | Pleaze wrigh ALI the trial information you provided on this soremen feeders' trial's batton below.<br>One ary ous control the dering you will be able to smoll dering information.                                       |  |  |  |  |  |
|                                                                                                    | Review Trial                                                                                                    |  |  |  |  |  |
|                                                                                                    | Home   Contact Us   Site Map   Policies   Accessibility   Clinical Trials Reporting Program (CTRP)                                                                                                    |  |  |  |  |  |
|                                                                                                    | Department of Nexh and Numun Services - National hosticures of Nexh - National Cancer Institute - USA gov                                                                                                    |  |  |  |  |  |
| NikTurning Discourty Into Health                                                                                                    |                                                                                                    |  |  |  |  |  |